# Laboratory 4 - Estimation, filtering and system identification - Prof. M. Taragna

## **Exercise: Design of Kalman predictors and filters for a LTI dynamic system**

## **Contents**

- **Introduction**
- **Procedure**
- **Problem setup**
- **LTI** dynamic system simulation
- Dynamic predictor K and filter F in standard form
- Steady-state predictor Kinf and filter Finf in standard form
- (Optional) Dynamic predictor Kpc in predictor-corrector form

#### **Introduction**

The program code may be splitted in sections using the characters "%%". Each section can run separately with the command "Run Section" (in the Editor toolbar, just to the right of the "Run" button). You can do the same thing by highlighting the code you want to run and by using the button function 9 (F9). This way, you can run only the desired section of your code, saving your time. This script can be considered as a reference example.

clear all, close all, clc

#### **Procedure**

- 1. Load the file data.mat containing the input signal
- 2. Define the LTI dynamic system S
- 3. Define the noise variances
- 4. Set the initial state of the LTI dynamic system S
- 5. Simulate the LTI dynamic system S
- 6. Plot states and output of the LTI dynamic system S
- 7. Initialize the dynamic predictor K
- 8. Simulate the dynamic predictor K and the filter F
- 9. Compute the RMSEs for the dynamic predictor K and the filter F
- 10. Plot the estimated states and output versus the actual ones
- 11. Initialize the steady-state predictor Kinf
- 12. Simulate the steady-state predictor Kinf and the filter Finf
- 13. Compute the RMSEs for the steady-state predictor Kinf and the filter Finf
- 14. Plot the estimated states and output versus the actual ones
- 15. (Optional) Initialize the dynamic predictor Kpc
- 16. (Optional) Simulate the dynamic predictor Kpc

#### **Problem setup**

```
% Step 1: load of data
load data
% u = input signal, computed as: sign(sin(2*pi*0.0005*(1:4000))) *1+10;N = length(u); % N = number of dataN0_vector=[0, 20, 100];
% Step 2: definition of LTI dynamic system S
A=[0.96, 0.5, 0.27, 0.28; ...-0.125, 0.96, -0.08, -0.07; ...
```

```
 0, 0, 0.85, 0.97; ...
 0, 0, 0, 0.99];
B=[1; -1; 2; 1];C=[0, 2, 0, 0];D = [0];% Note that: A is stable, (A,C) is observable
% Step 3: definition of noise variances
Bv1=sqrt(15)*[0.5; 0; 0; 1]; % Note that: (A, Bv1) is reachable
V1=By1*By1';V2 = 2000;V12=0:
rng('default'); % To produce the same random numbers at each run
```
## **LTI dynamic system simulation**

```
% Step 4: LTI dynamic system initialization
x(:,1)=[30; 40; -70; -10];[n,nn]=size(A);
% Step 5: LTI dynamic system simulation
for t=1:N,
   % noises
  v1(:,t)=mvnrnd(zeros(1,n),Bv1*Bv1')';
   v2(t)=sqrt(V2)*randn;% system
  x(:,t+1)=A*x(:,t)+B*u(t)+v1(:,t);y(t)=C*x(:,t)+D*u(t)+v2(t);end
Cov_v1=cov(v1'), V1 % To verify that: Var(v1) approximates V1
Cov_v2=cov(v2'), V2 % To verify that: Var(v2) approximates V2
% Step 6: plot of LTI system states and output
T=1:N;for k=1:n,
   figure, plot(T, x(k,1:N), 'g'), title(['State x_',num2str(k),'(t)'])
end
figure, plot(T, y(1:N), 'g'), title('Output y(t)')
```

```
Cov v1 = 3.8177 0 0 7.6353
      0 0 0 0 0
\begin{matrix} 0 & 0 & 0 & 0 \end{matrix} 7.6353 0 0 15.2707
V1 =3.7500 0 0 7.5000<br>0 0 0 0
       \begin{array}{ccccccc}\n0 & & & 0 & & & 0 & & 0 \\
0 & & & 0 & & & 0 & & 0\n\end{array}0 0 0 0 0
    7.5000 0 0 15.0000
Cov_v^2 = 1.9130e+03
V2 = 2000
```
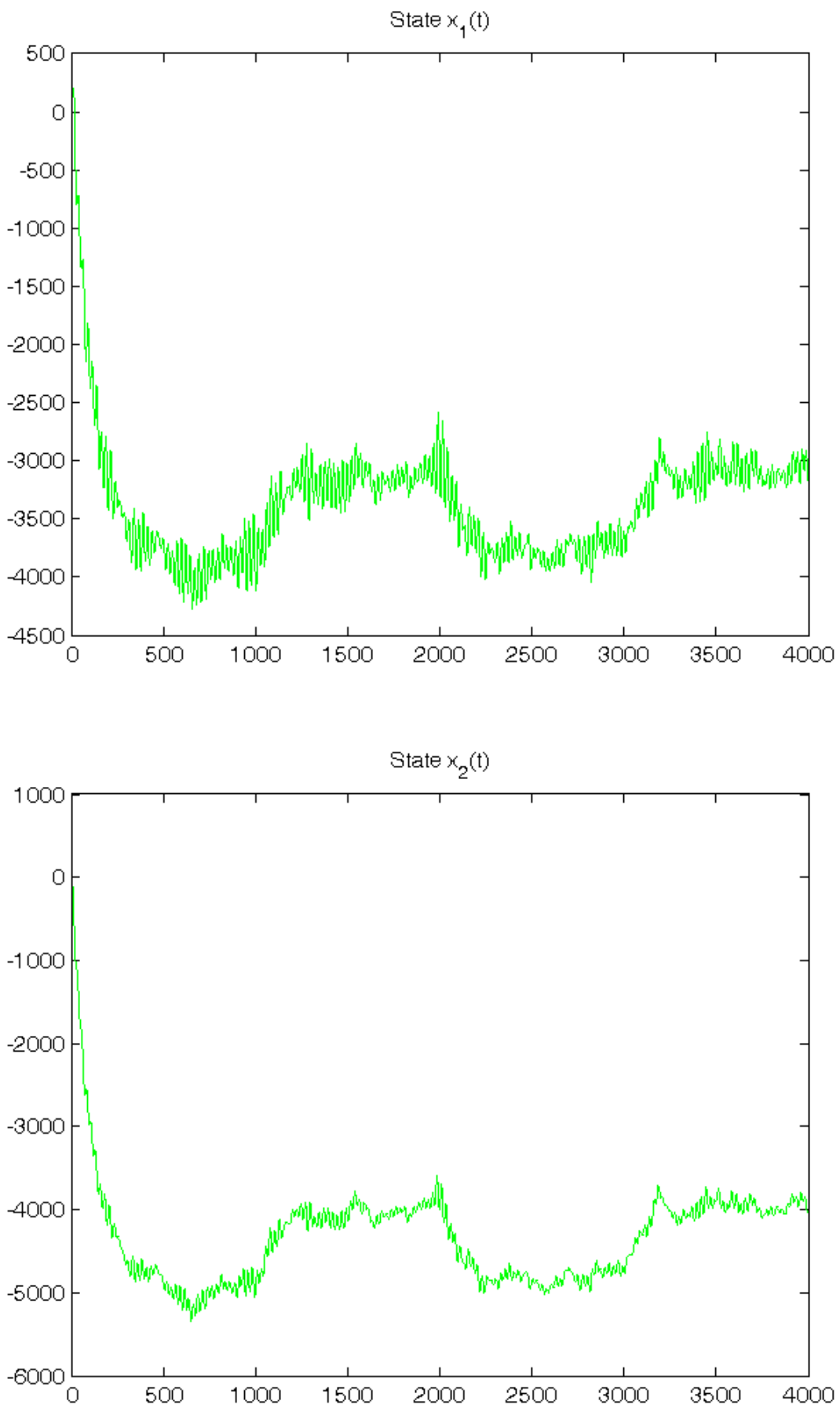

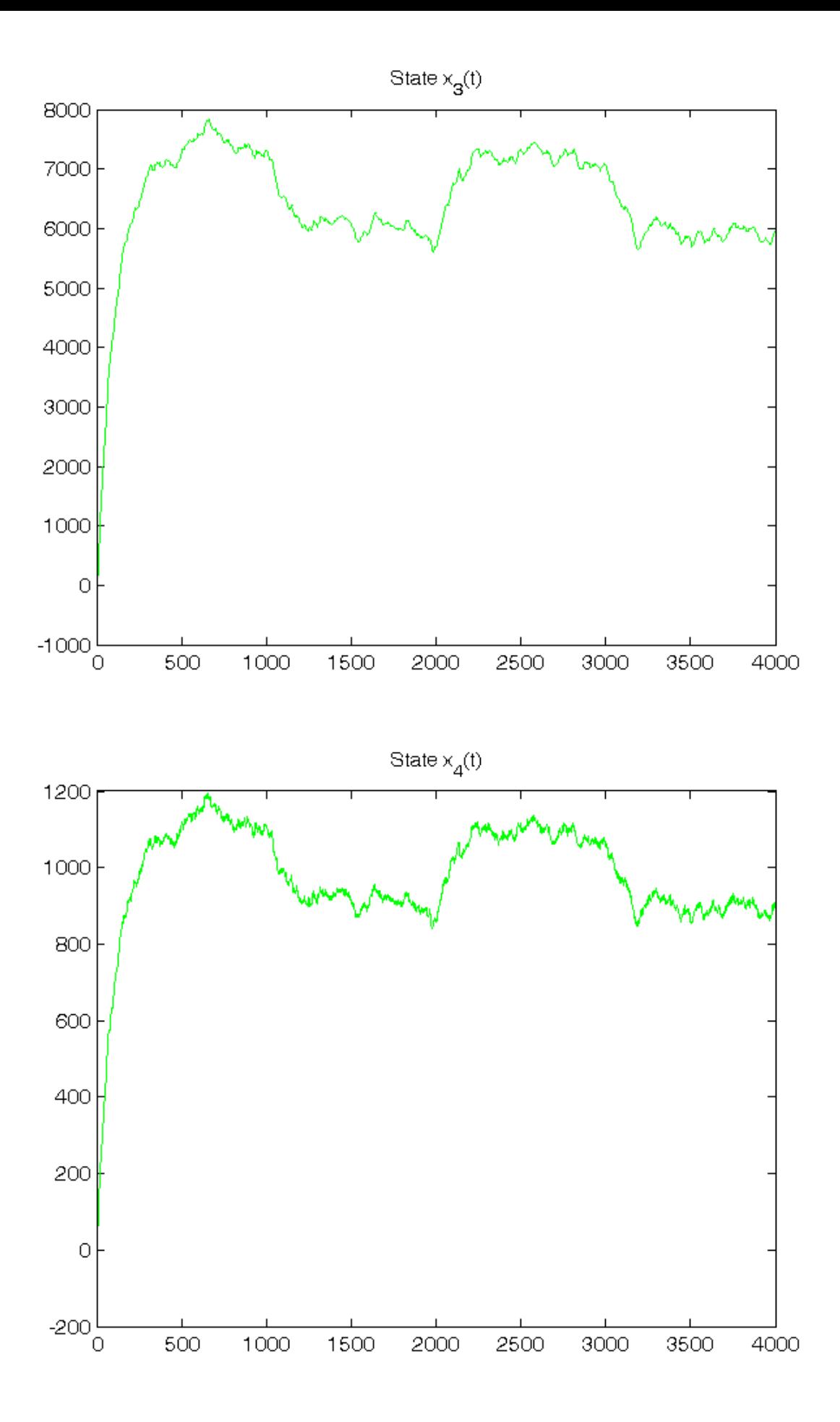

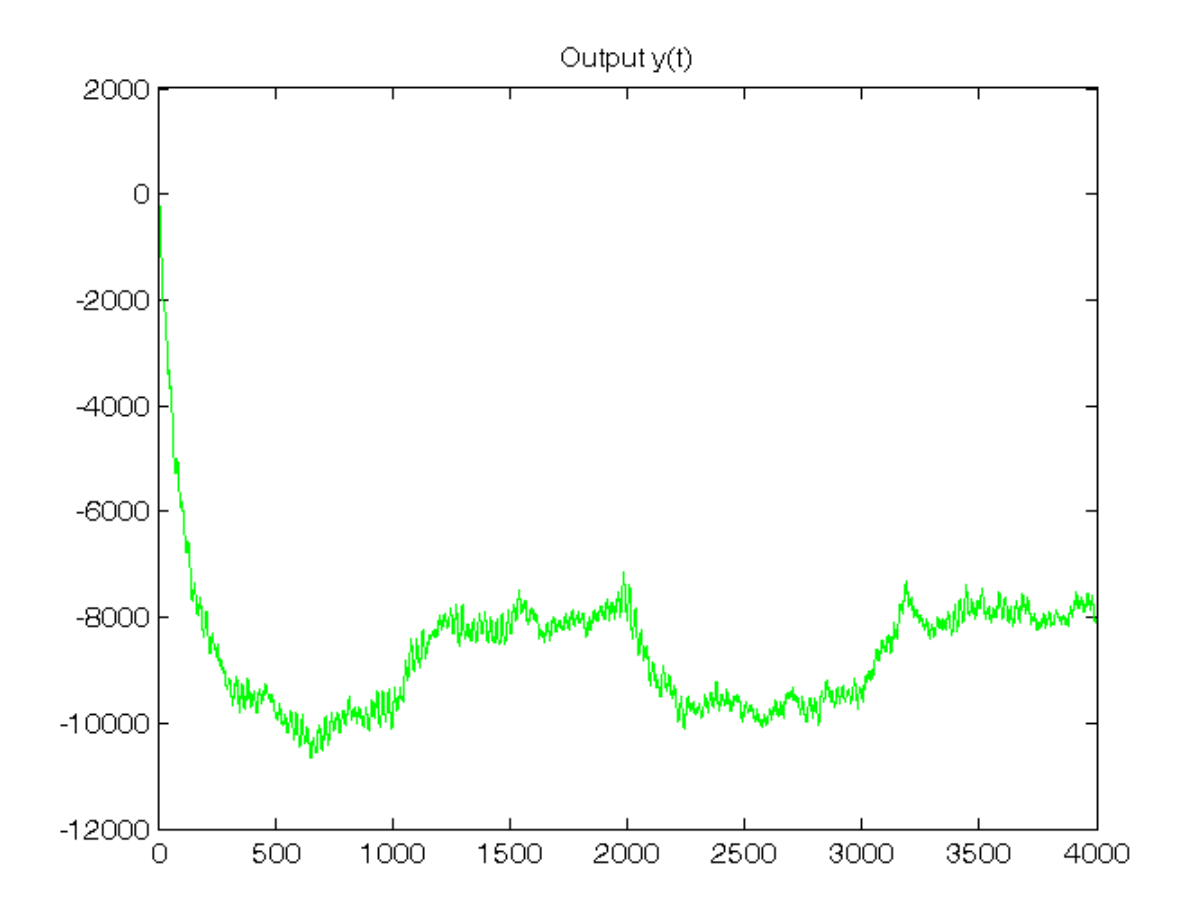

#### **Dynamic predictor K and filter F in standard form**

```
% Step 7: dynamic predictor K initialization
x_h(:,1) = zeros(n,1);P{1}=0.5*eye(n);
% Step 8: dynamic predictor K and filter F simulation
for t=1:N,
    % dynamic predictor K
    y_h(t) = C^*x_h(t; t);e(t)=y(t)-y_h(t);K{t} = (A*P{t} *C' + V12) *inv(C*P{t} *C' + V2);x_h(:,t+1)=A*x_h(:,t)+B*u(t)+K[t]*e(t); P{t+1}=A*P{t}*A'+V1-K{t}*(C*P{t}*C'+V2)*K{t}';
    % dynamic filter F
    K0(t) = P(t)*C'*inv(C*P(t)*C'+V2);x_f(t;,t) = x_h(t;,t) + K0(t)*e(t);y_f(t) = C^*x_f(t; t);
end
K N=K\{N\}KO_N=K0 {N}
% Step 9: RMSE computation
for ind=1:length(N0_vector),
     N0=N0_vector(ind);
    for k=1:n,
        RMSE_x_h(k,ind) = norm(x(k,Nd) + 1:N) - x_h(k,Nd) + 1:N)/sqrt(N-N0);
        RMSE_x_f(k,ind) = norm(x(k,NO+1:N)-x_f(k,NO+1:N))/sqrt(N-N0);end
    RMSE_y_h(ind) = norm(y(N0+1:N)-y_h(N0+1:N)) / sqrt(N-N0);RMSE_y_f(ind) = norm(y(N0+1:N)-y_f(N0+1:N)) / sqrt(N-N0);end
```

```
fprintf('\n N0 = %d N0 = %d - N0 = %d \nN = %d\u',N0_vector(1),N0_vector(2),N0_vector(3))
RMSE_x_h, RMSE_y_h, RMSE_x_f, RMSE_y_f
% Step 10: graphical comparison of the results
for k=1:n,
   figure, plot(T, x(k,1:N), 'g', T, x_h(k,1:N), 'r-, ', T, x_f(k,1:N), 'b--'), title(['State x_',num2str(k),'(t)']), legend('System S','Predictor K','Filter F')
end
figure, plot(T,y(1:N), 'g', T,y_h(1:N), 'r-.', T,y_f(1:N), 'b--'),
title('Output y(t)'), legend('System S','Predictor K','Filter F')
```

```
K_N = -0.2008
    0.2352
   -0.2881
   -0.0634
KO \tN =-0.2148 0.1902
   -0.2659
  -0.0640N0 = 0 N0 = 20 N0 = 100RMSE_x_h = 27.8311 27.5715 27.3745
   16.8500 16.7117 16.7443
   28.8517 28.7171 28.7069
   10.1058 10.0767 10.0442
RMSE_y_h = 56.1359 55.7381 55.6878
RMSE_x_f = 25.0575 24.7751 24.6337
   13.2025 13.0715 13.1061
   24.6422 24.5131 24.5315
    9.3866 9.3601 9.3394
RMSE_y_f = 35.0983 34.5311 34.4994
```
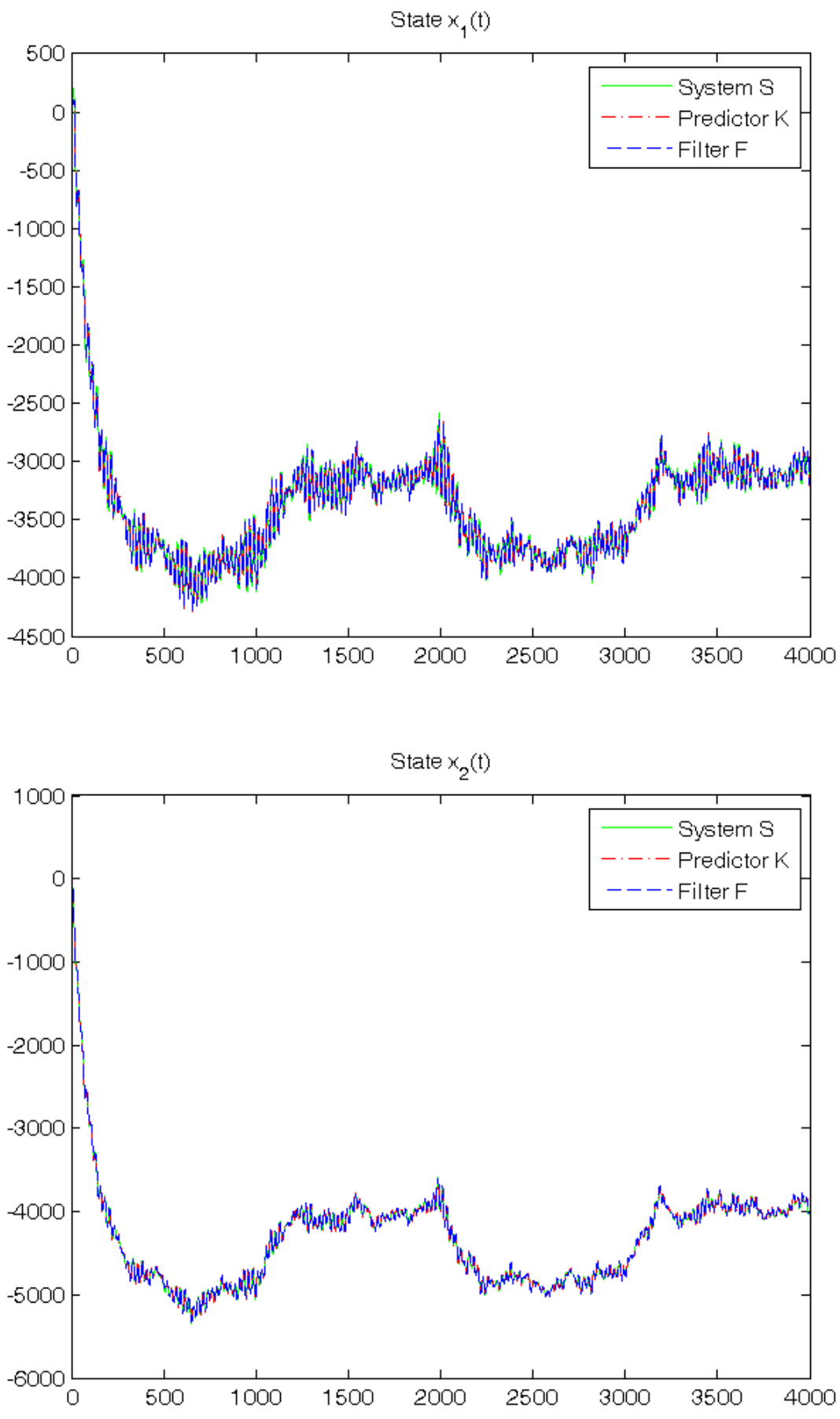

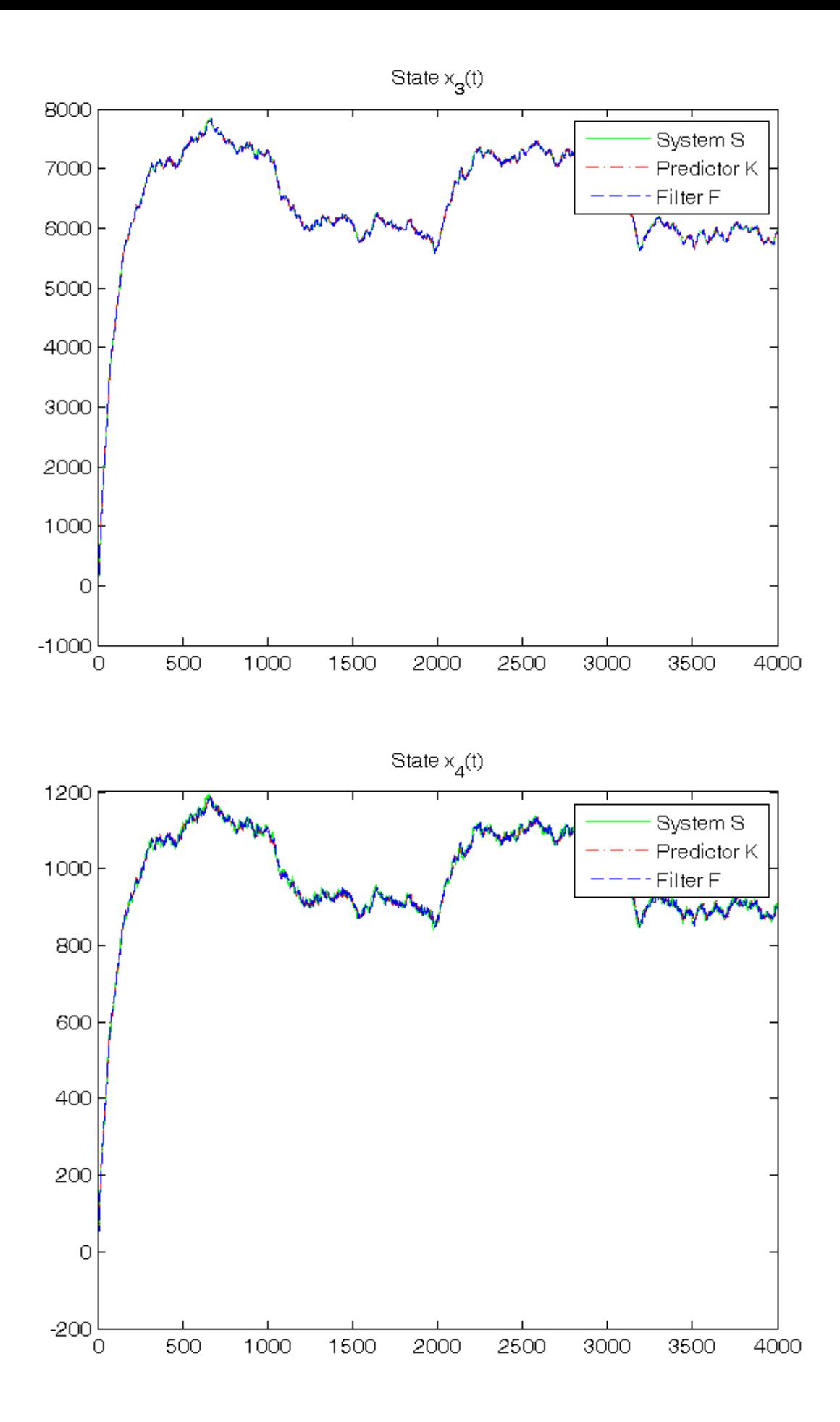

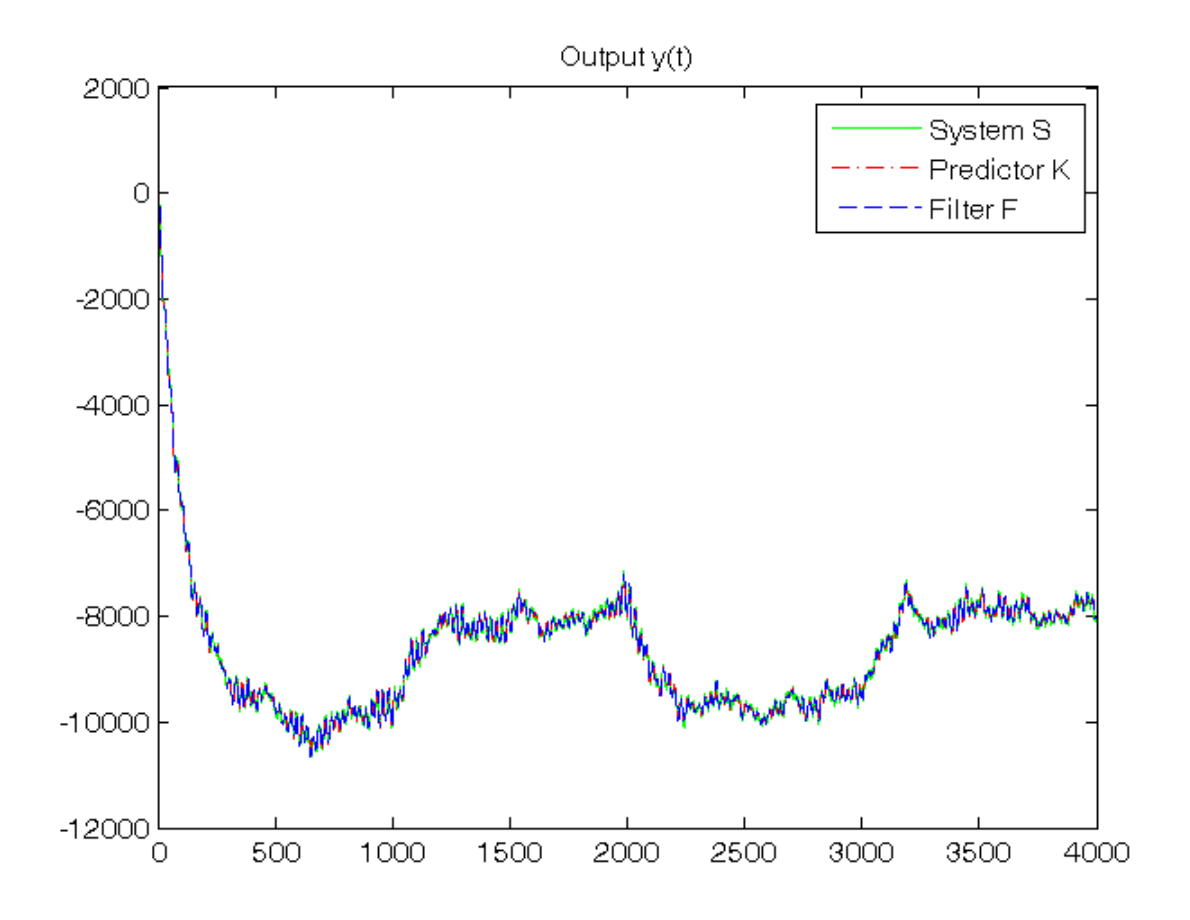

## **Steady-state predictor Kinf and filter Finf in standard form**

```
% Step 11: steady-state predictor Kinf initialization
x_h_s(t,1) = zeros(n,1);% Off-line computation of steady-state Kalman gain matrices
Sys1=ss(A,[B, eye(n)],C,[D, zeros(1,n)],1);
[Kalman_predictor,Kbar,Pbar,K0bar]=kalman(Sys1,V1,V2,0);
Kbar \text{\$} To verify that: Kbar = K_N
K0bar \text{R0} & To verify that: K0bar = K0_N
A_K0bar=A*K0bar % To verify that: Kbar = A*K0bar
% Step 12: steady-state predictor Kinf and filter Finf simulation
for t=1:N,
    % steady-state predictor Kinf
   y_h_ss(t)=C*x_h_ss(:,t);
    e_ss(t)=y(t)-y_h_ss(t);
    \texttt{x\_h\_ss} ( : , t+1) =A*x_h_ss( : , t) +B*u(t) +Kbar*e_ss(t) ;
    % steady-state filter Finf
    x_f_ss(:,t)=x_h_ss(:,t)+K0bar*e_ss(t);
    y_f_ss(t)=C*x_f_ss(:,t);
end
% Step 13: RMSE computation
for ind=1:length(N0_vector),
   N0=N0 vector(ind);
    for k=1:n,
        RMSE_x_h_s(k,ind) = norm(x(k,N0+1:N)-x_h_s(s(k,N0+1:N))/sqrt(N-N0);RMSE_x_f_s(s,ind)=norm(x(k,N0+1:N)-x_f_s(s(k,N0+1:N))/sqrt(N-N0);end
    RMSE_y_hss(ind)=norm(y(N0+1:N)-y<sub>_</sub>h_ss(N0+1:N))/sqrt(N-N0);
    RMSE_y_f_sss(ind)=norm(y(N0+1:N)-y_f_ss(N0+1:N))/sqrt(N-N0);
```

```
end
fprintf('\n N0 = %d N0 = %dN',N0_vector(1),N0_vector(2),N0_vector(3))
RMSE_x_h_ss, RMSE_y_h_ss, RMSE_x_f_ss, RMSE_y_f_ss
% Step 14: graphical comparison of the results
for k=1:n,
   figure, plot(T, x(k,1:N), 'q', T, x_h_s(k,1:N), 'r-.', T, x_f_s(s(k,1:N), 'b--'), title(['State x_',num2str(k),'(t)']), legend('System S','Predictor K^\infty','Filter F^\infty')
end
figure, plot(T,y(1:N),'g', T,y_h_ss(1:N),'r-.', T,y_f_ss(1:N),'b--'),
title('Output y(t)'), legend('System S','Predictor K^\infty','Filter F^\infty')
```

```
Kbar =
   -0.2008
   0.2352
   -0.2881
  -0.0634K0bar =-0.2148 0.1902
   -0.2659
   -0.0640
A_K0bar =
   -0.2008
    0.2352
   -0.2881
   -0.0634
   N0 = 0 N0 = 20 N0 = 100
RMSE_x_h_s = 27.6086 27.5865 27.3745
 16.7265 16.6999 16.7443
 28.7560 28.7026 28.7069
   10.0886 10.0766 10.0442
RMSE_y_h_s = 55.8566 55.7238 55.6878
RMSE_x_f ss =
   24.8505 24.7931 24.6337
   13.0924 13.0657 13.1061
   24.5320 24.5037 24.5315
    9.3721 9.3600 9.3394
RMSE_y_f_sss =
   34.6039 34.5216 34.4994
```
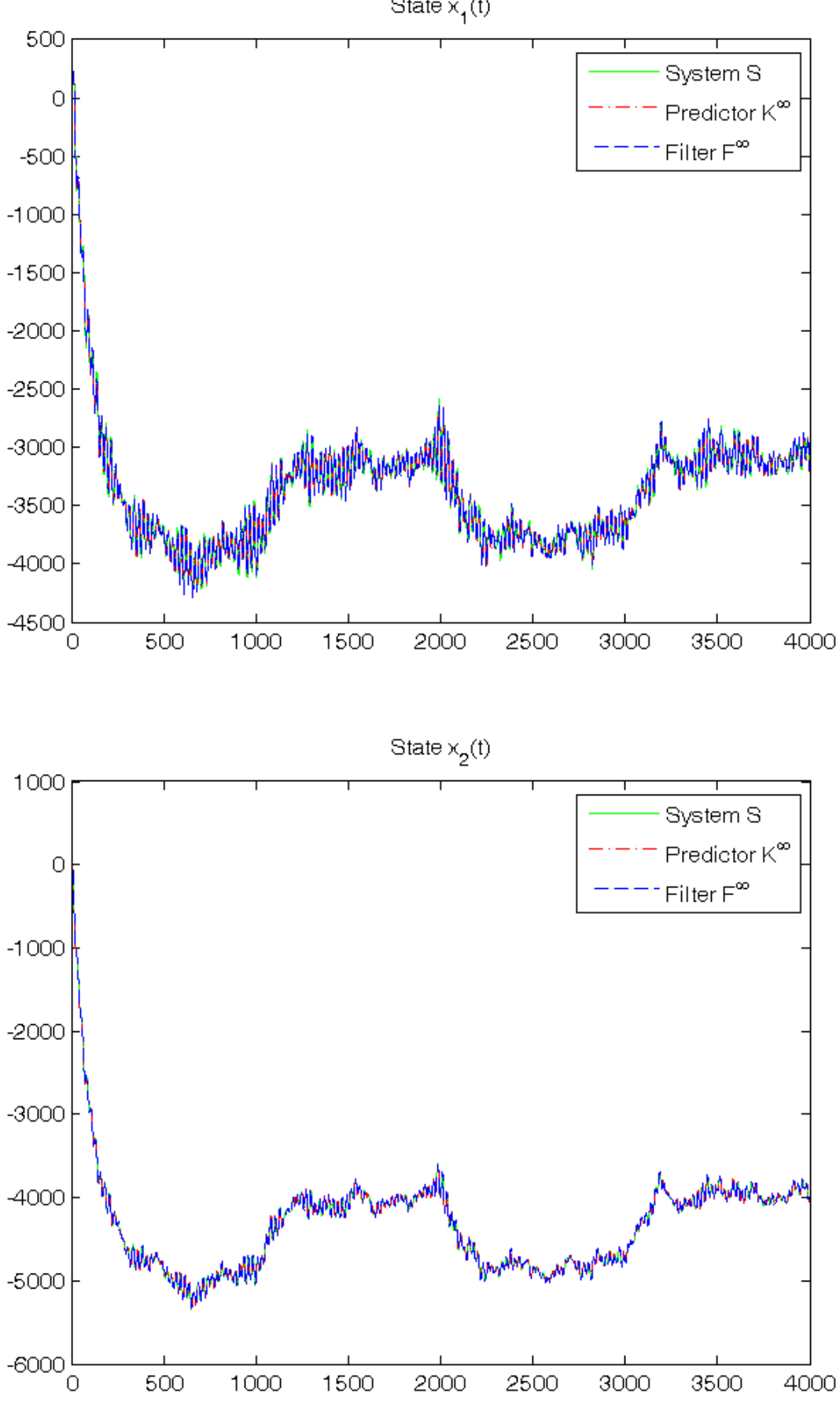

State  $x_1(t)$ 

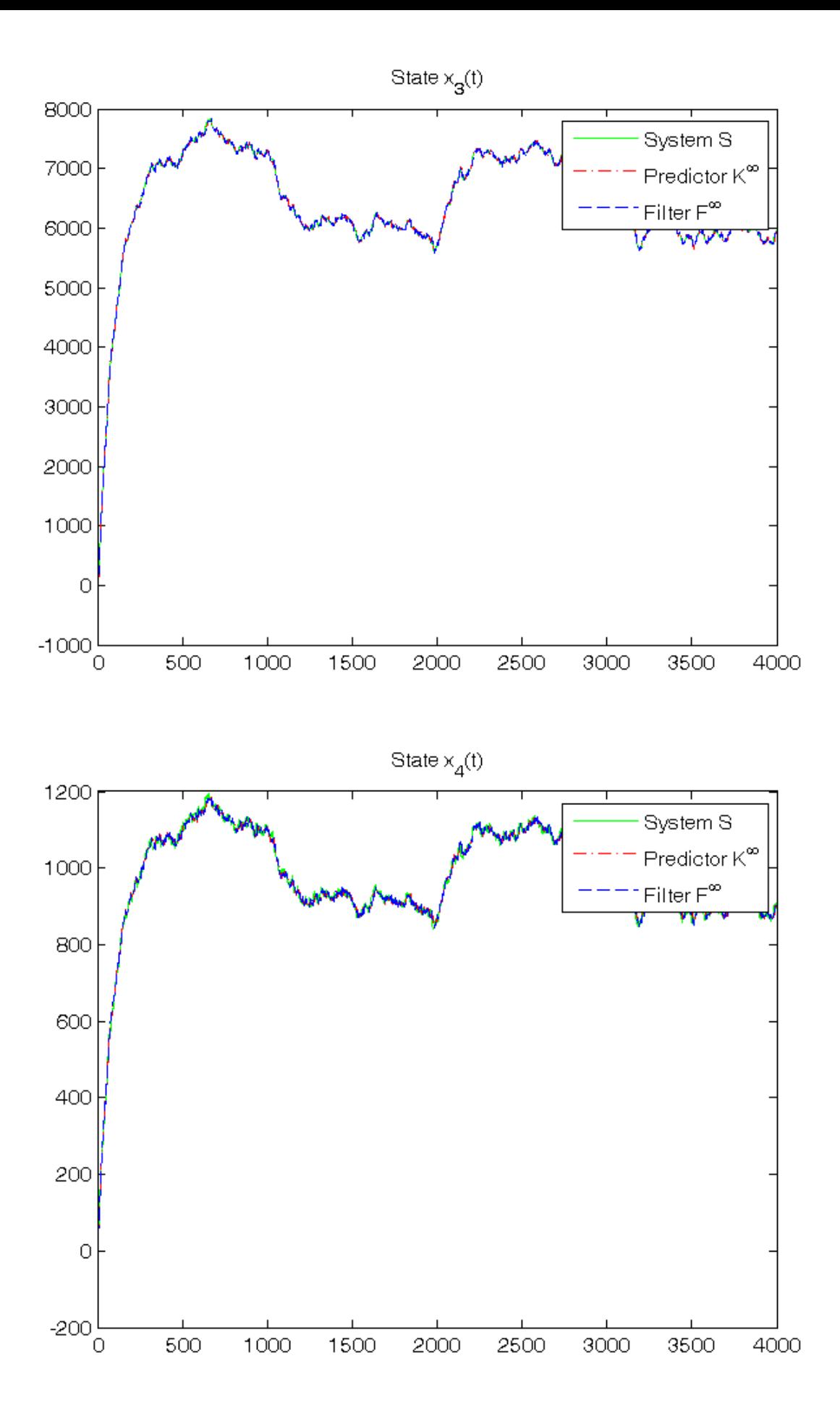

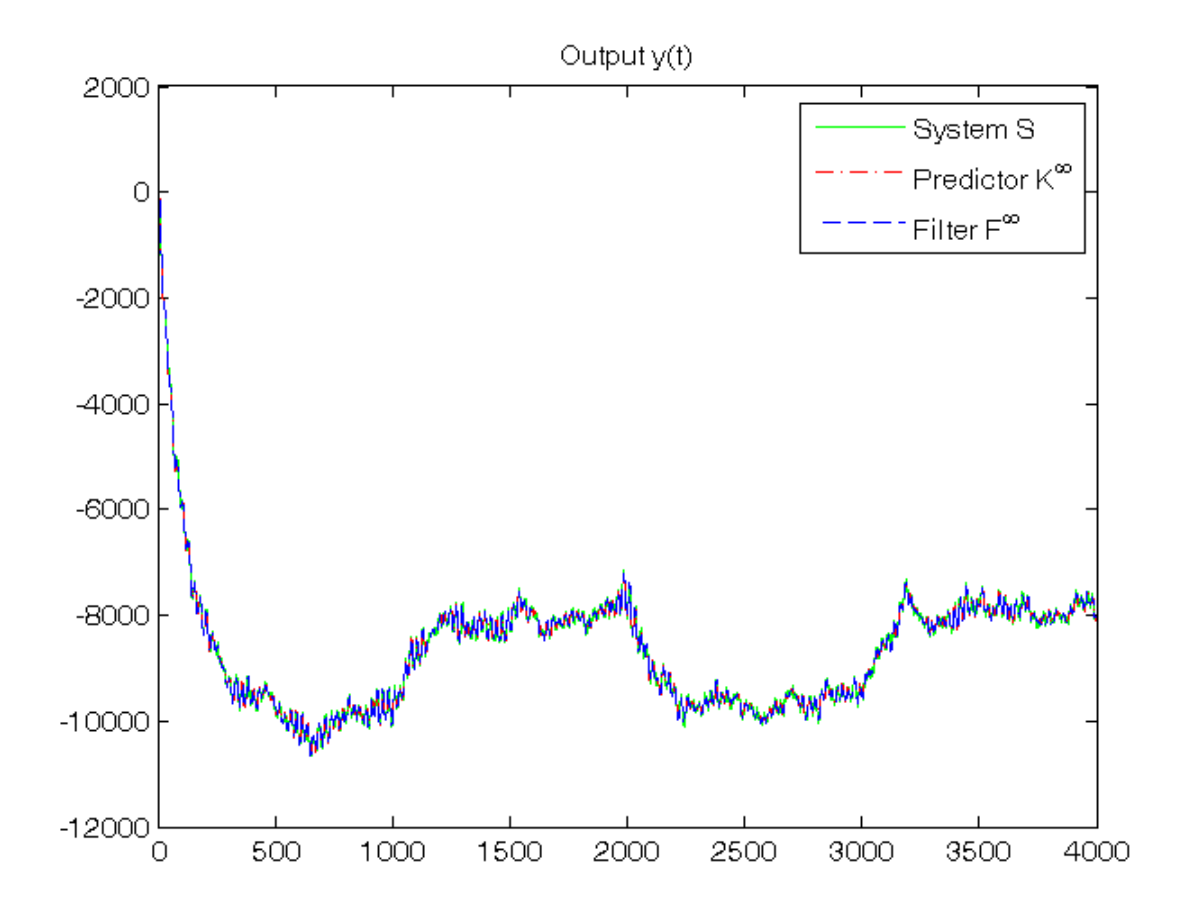

## **(Optional) Dynamic predictor Kpc in predictor-corrector form**

```
% Step 15: dynamic predictor Kpc initialization
x_h_p(c(:,1)=zeros(n,1);P{1}=0.5*eye(n);
% Step 16: dynamic predictor Kpc simulation
for t=1:N,
   K0\{\text{t}\} = P\{\text{t}\} * C' * inv(C * P\{\text{t}\} * C' * V2);P0{t}=(eye(n)-KO{t} *C)*P{t};P{t+1}=A*P0{t}*A'+V1;
    y_hpc(t)=C*x_hpc(:,t);e_{p}c(t)=y(t)-y_{h}pc(t);x_f_pc(:,t)=x_h_pc(:,t)+K0{t}*_pc(t);x_h_pc(:,t+1)=A*x_f_pc(:,t)+B*u(t);
end
norm(x_h-x_hpc,inf) % To verify that: Kpc = K
norm(x_f-x_fpc,inf) % To verify that: Fpc = F
```
ans = 1.0246e-08 ans = 9.3451e-09

*Published with MATLAB® R2014a*